# **EXCELsioR**

# **SatRday Johannesburg**

Cesaire Tobias | cesaire@fractalva.com

Fractal Value Advisors

06 April 2019

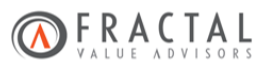

- *•* Studied Business Science Economics.
- *•* Started working as a quantitative analyst for Investec Asset Management (2015).
	- *•* Focused predominantly on model migration (Excel to R) and econometric and fixed income analysis.
- *•* Currently work as a consultant at Fractal Value Advisors.
	- *•* Focus is on value based models and data munging.

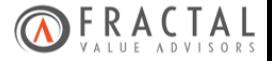

#### **Overview**

- 1. Why spreadsheets are important
- 2. Wrangling untidy data from spreadsheets using tidyxl
- 3. Challenges
- 4. Hardknocks
- 5. Conclusion
- 6. Useful links for further research

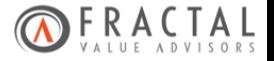

#### **Desired Outcomes**

- 1. For those with the ability to code to take more time to appreciate the role of spreadsheets rather than loathe them.
- 2. For those without the ability to code to be aware of the challenges that poor spreadsheet design pose.
- 3. For everybody to not dismiss the value that spreadsheets can contribute.

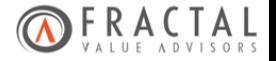

#### **Why Spreadsheets are Important**

*Spreadsheets are like the English of the data world. - Jenny Bryan*

- *•* Most organisations create, store and disseminate data through spreadsheets.
- *•* Enable knowledge experts without the ability to code to contribute their expertise.
- *•* Great medium for prototyping.
- *•* Provide a veil of trust/confidence/familiarity to non-technical users.
	- *•* Important as sometimes this is the only means to communicate findings.

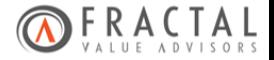

#### **Wrangling Data from Spreadsheets**

#### Why tidyxl?

- *•* Great for unstructured, non tabular data
- *•* tidyxl::xlsx\_cells() imports data from spreadsheets without coercing it into a rectangle. Each cell is represented by a row in a data frame, giving the cell's address, contents, formula, height, width, and keys to look up the cell's formatting in the return value of tidyxl::xlsx\_formats().

*When your spreadsheet is too for readxl, tidyxl + unpivotr helps you tackle charming features like "data as formatting" and "data in the layout". - Jenny Bryan*

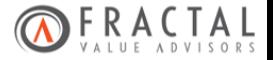

### **Turning Messy Spreadsheets to Tidy Tibbles**

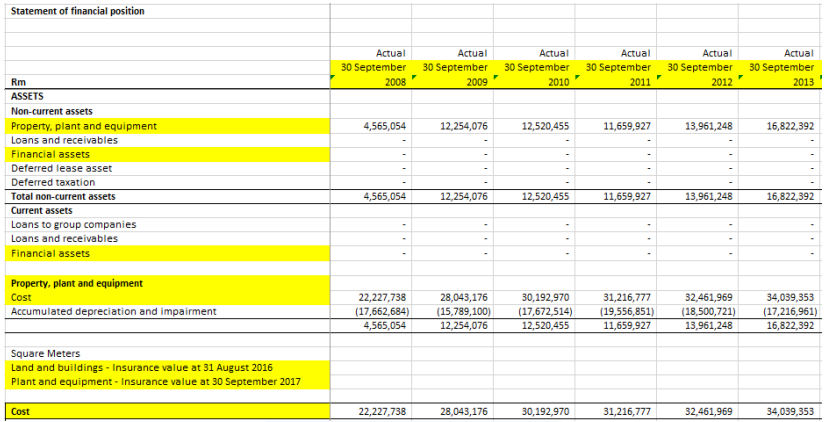

Figure 1: Example client data

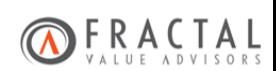

#### **Turning Messy Spreadsheets to Tidy Tibbles (cont.)**

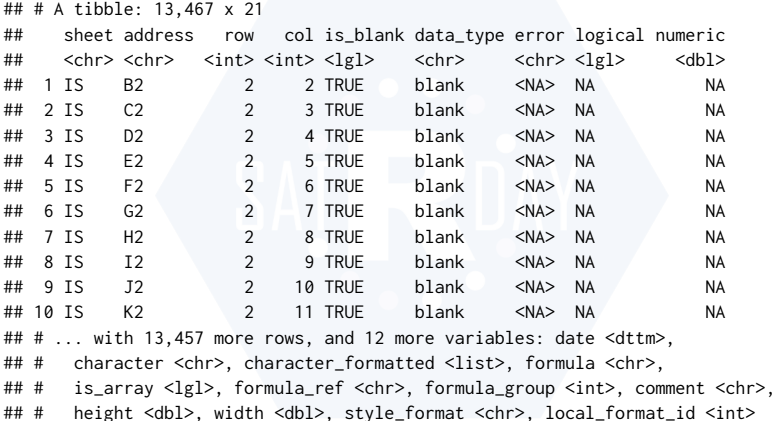

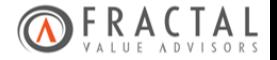

#### **Clean Data**

#### Produced in R, Written to Excel

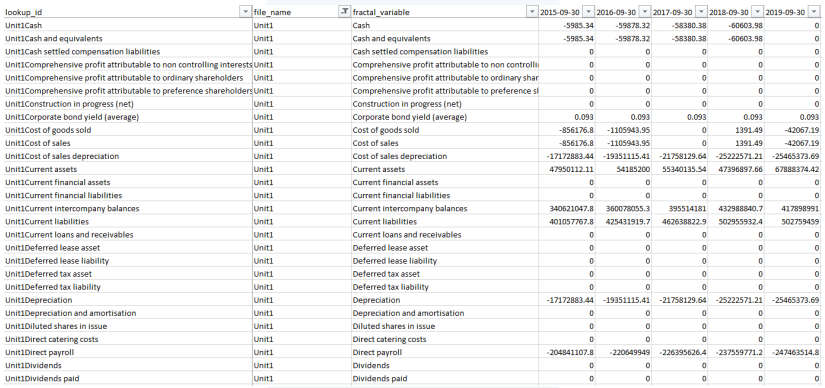

#### Figure 2: FVA Model Inputs

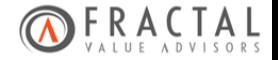

#### **The Model**

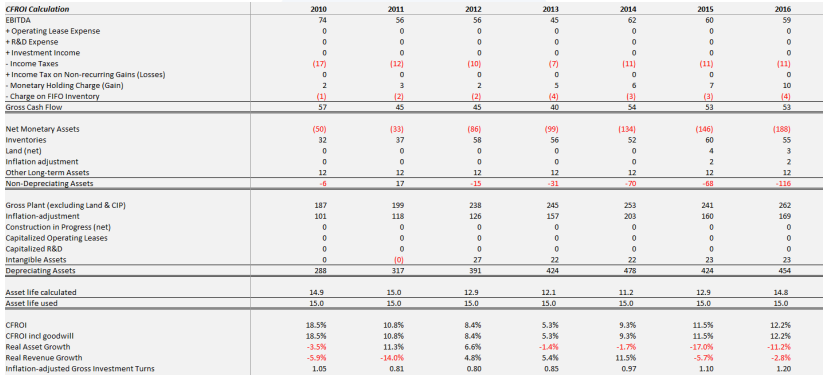

Figure 3: FVA Model Example

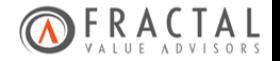

#### **Summary Output in Excel**

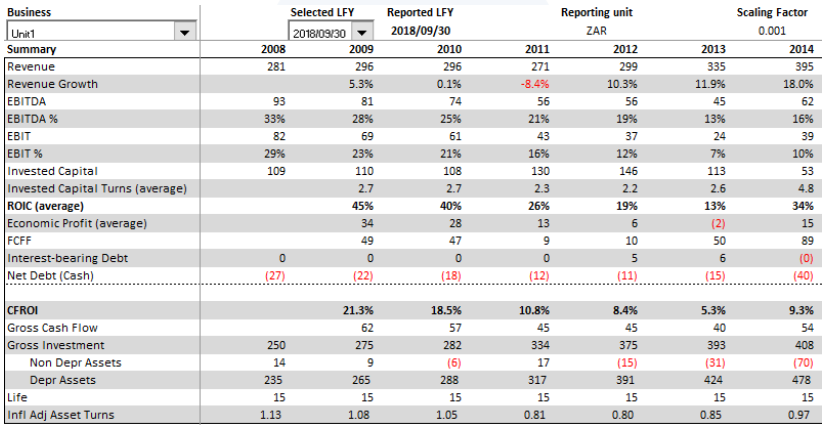

#### Figure 4: FVA Model Summary

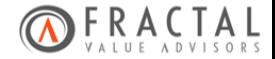

## **Design (Excel)**

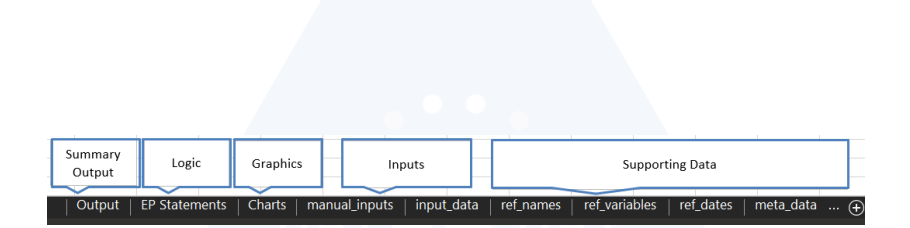

Figure 5: FVA Model Design

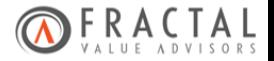

#### **Challenges**

- *•* Getting clients to supply consistent data.
	- *•* Even consistently bad data is better than inconsistent data.
- *•* Mixed object types in rows/columns.
- *•* Missing data as blanks, NA's, dashes, and even 0's.
- *•* Excel specific errors like #VALUE, #NAME?, #DIV/0.
- *•* Writing functions that are generic enough to handle a broad range of cases without consuming too much time.

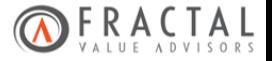

#### **Hardknocks**

```
resolve_dupes <- function(raw_data, fs_vars) {
```

```
fractalAssert::assert_allpresent(names(raw_data), c("row", "col", "is_blank", "characte
fractalAssert::assert_allpresent(names(fs_vars), c("received_var"))
```

```
dupe vars <- raw data %>%
  dplyr::filter(character %in% fs_vars$received_var) %>%
  dplyr::arrange(character) %>%
  dplyr::mutate(dupe = duplicated(character)) %>%
  dplyr::mutate(dupe2 = duplicated(character, fromLast = TRUE)) %>%
  dplvr::mutate(dubes = ifelse(dupe | dupe2, TRUE, NA)) %>%
  tidyr::drop_na(dupes) %>%
  dplyr::select(row, col, character)
dupe_col <- unique(dupe_vars$col)
fractalAssert::assert\_true(length(dupe\_col) == 1, "snap - you've found duplicate variable)resolved dupe df \leq raw data %\gg%
  dplyr: left join(dupe vars, by = c("row", "col")) %>%
  tidyr::fill(character.x, .direction = "down") %>%
  dplyr::mutate(character = ifelse(is_blank & col == dupe_col + 1, character.x, charact
```

```
dplyr::mutate(char_type = ifelse(character %in% character.y, "sub", "head")) %>%
tidyr::drop_na(character) %>%
```
}

...

### **Hardknocks (cont.)**

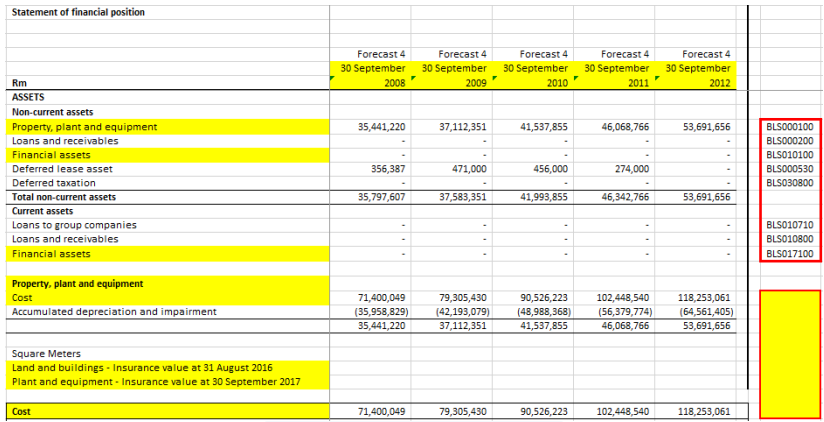

Figure 6: Don't outright dismiss spreadsheets as inferior

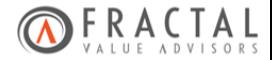

#### **Recap**

- *•* Why spreadsheets are important
- *•* My workflow for wrangling data from spreadsheets using tidyxl
- *•* Challenges
- *•* Hardknocks

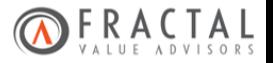

#### **Conclusion**

Excel is here to stay. It is ubiqitous across many industries and a primary means of exploratory analysis. While the frustrations of wrangling data from spreadsheets are evident and often painful, the data community is privilaged to:

- 1. Have the data to begin with
- 2. Be in a position to add real value to those data

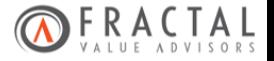

*Excelsior! Ever upward. - Stan Lee*

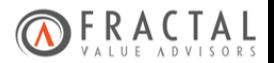

## **Useful Links**

- *•* Spreadsheets in Data Science
- *•* Tidying Messy Excel Data
- *•* Data Organisation in Spreadsheets
- *•* tidyxl
- *•* readxl
- *•* Beyond Earnings

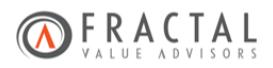